# UNIVERSITÄT Mannheim

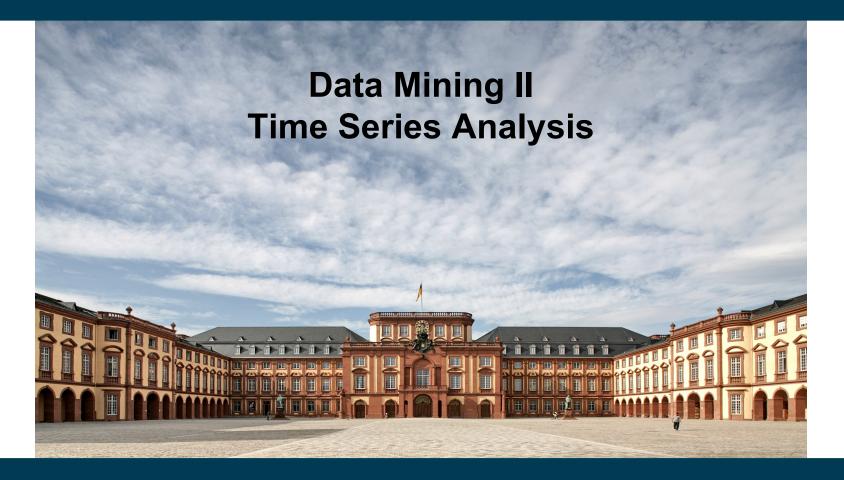

**Heiko Paulheim** 

# Introduction

- So far, we have only looked at data without a time dimension
  - or simply ignored the temporal aspect
- Many "classic" DM problems have variants that respect time
  - frequent pattern mining  $\rightarrow$  sequential pattern mining
  - classification  $\rightarrow$  predicting sequences of nominals
  - regression  $\rightarrow$  predicting the continuation of a numeric series

# Contents

- Sequential Pattern Mining
  - Finding frequent subsequences in set of sequences
  - the GSP algorithm
- Trend analysis
  - Is a time series moving up or down?
  - Simple models and smoothing
  - Identifying seasonal effects
- Forecasting
  - Predicting future developments from the past
  - Autoregressive models and windowing
  - Exponential smoothing and its extensions

- Web usage mining (navigation analysis)
- Input
  - Server logs
- Patterns
  - typical sequences of pages
- Usage
  - restructuring web sites

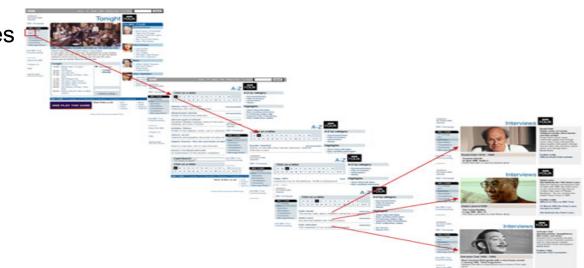

- Recurring customers
  - Typical book store example:
    - (Twilight) (New Moon)  $\rightarrow$  (Eclipse)
- Recommendation in online stores
- Allows more fine grained suggestions than frequent pattern mining
- Example:
  - mobile phone  $\rightarrow$  charger vs. charger  $\rightarrow$  mobile phone
    - are indistinguishable by frequent pattern mining
  - customers will select a charger after a mobile phone
    - but not the other way around!
    - however, Amazon does not respect sequences...

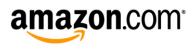

Using texts as a corpus

what does the model of chatgpt do under the hood?

- looking for common sequences of words
- allows for intelligent suggestions for autocompletion

ChatGPT, like other large language models, is a deep neural network that has been trained on a massive amount of text data using a technique called unsupervised learning. The model is based on the transformer architecture, which was first introduced in the paper "Attention Is All You Need" by Vaswani et al. in 2017.
The transformer architecture is designed to process sequential data, such as text, by encoding the input sequence into a fixed-length vector representation, called a "contextual embedding." The model achieves this by repeatedly applying self-attention, a mechanism that allows the model to selectively focus on different parts of the input sequence based on their relevance to the current context.

During training, the model is presented with a sequence of tokens (words or subwords) and is trained to predict the next token in the sequence given the previous tokens. This task is known as "language modeling," and it requires the model to learn a rich representation of the structure and semantics of the language.

Once the model has been trained, it can be used for a wide range of natural language processing tasks, including text classification, question answering, and of course, generating text in response to user input. When generating text, the model uses its learned representation of language to generate a sequence of tokens that best matches the given input, while also incorporating information from its internal state and any previous interactions with the user. The output sequence is then passed through a softmax layer to produce a probability distribution over the possible next tokens, and the most likely token is selected and added to the output. This process is repeated until a stopping condition is met, such as a maximum length or a special end-of-sequence token.

ChatGPT Feb 13 Version, Free Research Preview, Our goal is to make Al systems more natural and safe to interact with. Your feedback will help us improve

12:38 APRIL MEYER Hey, got your SMS. I'm on Facebook and there's a deal for the Coho Winery. Do you want to go for that lunch dinner me v q w е u 0 р s d q h k а  $\langle X |$  $\mathbf{T}$ Ζ х С V b n m  $\odot$ ↫ &123 space •••

#### 3/4/24

### Heiko Paulheim

- Chord progressions in music
  - supporting musicians (or even computers) in jam sessions
  - supporting producers in writing top 10 hits :-)

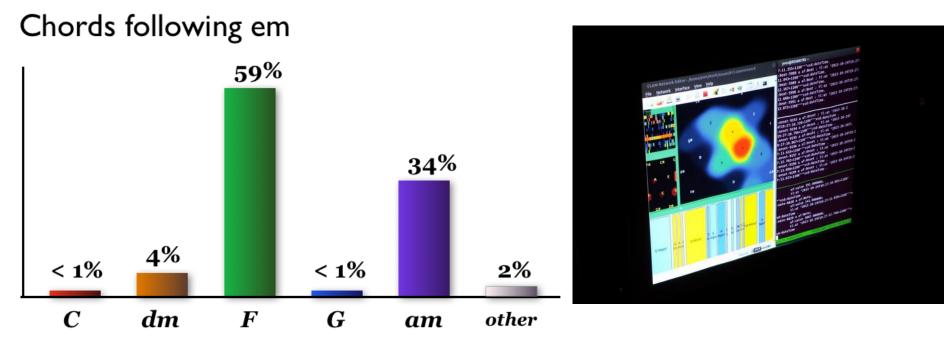

http://www.hooktheory.com/blog/i-analyzed-the-chords-of-1300-popular-songs-for-patterns-this-is-what-i-found/

### 3/4/24 Heiko Paulheim

# **Sequence Data**

• Data Model: transactions containing items

| Sequence<br>Database  | Sequence                                      | Element (Transaction)                                                          | Event (Item)                             |  |  |
|-----------------------|-----------------------------------------------|--------------------------------------------------------------------------------|------------------------------------------|--|--|
| Customer<br>Data      | Purchase history of a given customer          | A set of items bought by a customer at time t                                  | Books, dairy<br>products, CDs, etc       |  |  |
| Web Server<br>Logs    | Browsing activity of a particular Web visitor | A collection of files<br>viewed by a Web visitor<br>after a single mouse click | Home page, index page, contact info, etc |  |  |
| Chord<br>Progressions | Chords played in a song                       | Individual notes hit at a time                                                 | Notes (C, C#, D,)                        |  |  |

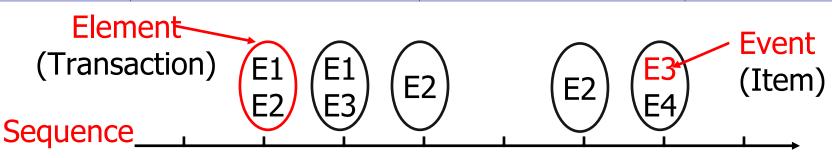

## **Sequence Data**

### Sequence Database:

| Object | Timestamp | Events     |
|--------|-----------|------------|
| А      | 10        | 2, 3, 5    |
| А      | 20        | 6, 1       |
| A      | 23        | 1          |
| В      | 11        | 4, 5, 6    |
| В      | 17        | 2          |
| В      | 21        | 7, 8, 1, 2 |
| В      | 28        | 1,6        |
| С      | 14        | 1, 8, 7    |

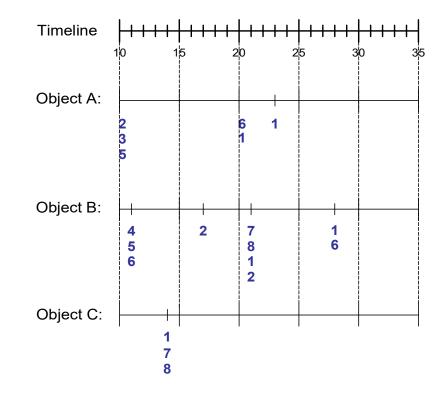

# **Formal Definition of a Sequence**

A sequence is an ordered list of elements (transactions)

$$s = \langle e_1 e_2 e_3 \dots \rangle$$

Each element contains a collection of items (events)

$$\mathbf{e}_{i} = \{i_{1}, i_{2}, \dots, i_{k}\}$$

- Length of a sequence |s| is given by the number of <u>elements</u> of the sequence.
- A k-sequence is a sequence that contains k events (items).

## **Further Examples of Sequences**

• Web browsing sequence:

< {Homepage} {Electronics} {Digital Cameras} {Canon EOS} {Shopping Cart} {Order Confirmation} {Homepage} >

• Sequence of books checked out at a library:

< {Fellowship of the Ring} {The Two Towers, Return of the King} >

• Sequence of initiating events causing the nuclear accident at 3-mile Island:

< {clogged resin} {outlet valve closure} {loss of feedwater} {condenser polisher outlet valve shut} {booster pumps stop} {main waterpump stops, main turbine stops} {reactor pressure increases} >

# **Formal Definition of a Subsequence**

A sequence <a<sub>1</sub> a<sub>2</sub> ... a<sub>n</sub>> is contained in another sequence
 <b<sub>1</sub> b<sub>2</sub> ... b<sub>m</sub>> (m ≥ n) if there exist integers
 i<sub>1</sub> < i<sub>2</sub> < ... < i<sub>n</sub> such that a<sub>1</sub> ⊆ b<sub>i1</sub>, a<sub>2</sub> ⊆ b<sub>i2</sub>, ..., a<sub>n</sub> ⊆ b<sub>in</sub>

| Data sequence <b></b> | Subsequence <a></a> | Contain? |  |
|-----------------------|---------------------|----------|--|
| < {2,4} {3,5,6} {8} > | < {2} {3,5} >       | Yes      |  |
| < {1,2} {3,4} >       | < {1} {2} >         | No       |  |
| < {2,4} {2,4} {2,5} > | < {2} {4} >         | Yes      |  |

- The *support* of a subsequence w is defined as the fraction of data sequences that contain w
- A sequential pattern is a frequent subsequence (i.e., a subsequence whose support is ≥ minsup)

## **Examples of Sequential Patterns**

Table 1. A set of transactions sorted by customer ID and transaction time

| Customer ID | Transaction Time | Transaction (items bought) |
|-------------|------------------|----------------------------|
| 1           | July 20, 2005    | 30                         |
| 1           | July 25, 2005    | 90                         |
| 2           | July 9, 2005     | 10, 20                     |
| 2           | July 14, 2005    | 30                         |
| 2           | July 20, 2005    | 40, 60, 70                 |
| 3           | July 25, 2005    | 30, 50, 70                 |
| 4           | July 25, 2005    | 30                         |
| 4           | July 29, 2005    | 40, 70                     |
| 4           | August 2, 2005   | 90                         |
| 5           | July 12, 2005    | 90                         |

## **Examples of Sequential Patterns**

Table 2. Data sequences produced from the transaction database in Table 1.

| Customer ID | Data Sequence                |
|-------------|------------------------------|
| 1           | <{30} {90}>                  |
| 2           | ({10, 20} {30} {40, 60, 70}) |
| 3           | <{30, 50, 70}>               |
| 4           | {30} {40, 70} {90}           |
| 5           | ({90})                       |

Table 3. The final output sequential patterns

|             | Sequential Patterns with Support $\ge$ 25%                                        |
|-------------|-----------------------------------------------------------------------------------|
| 1-sequences | <{30}>, <{40}>, <{70}>, <{90}>                                                    |
| 2-sequences | <pre>{{30} {40}&gt;, &lt;{30} {70}&gt;, &lt;{30} {90}&gt;, &lt;{40, 70}&gt;</pre> |
| 3-sequences | ({30} {40, 70})                                                                   |

# **Sequential Pattern Mining**

- Given:
  - a database of sequences
  - a user-specified minimum support threshold, minsup

- Task:
  - − Find all subsequences with support ≥ minsup

Time-based permutations: <{X},{Y}> vs. <{Y},{X}>

- Challenge:
  - Very large number of candidate subsequences that need to be checked against the sequence database
  - By applying the Apriori principle, the number of candidates can be pruned significantly

## **Determining the Candidate Subsequences**

- Given n events:  $i_1, i_2, i_3, ..., i_n$ 
  - Candidate 1-subsequences: <{i<sub>1</sub>}>, <{i<sub>2</sub>}>, <{i<sub>3</sub>}>, ..., <{i<sub>n</sub>}>
- Candidate 2-subsequences:  $<\{i_1, i_2\}>, <\{i_1, i_3\}>, ..., <\{i_{n-1}, i_n\}>, <\{i_1\} \{i_1\}>, <\{i_1\} \{i_2\}>, ..., <\{i_{n-1}\} \{i_n\}>, <\{i_n\} \{i_n\}>,$  $<math><\{i_2, i_1\}>, <\{i_3, i_1\}>, ..., <\{i_n, i_{n-1}\}>, <\{i_2\} \{i_1\}>, ..., <\{i_n\} \{i_{n-1}\}>$
- Candidate 3-subsequences:
  <{i<sub>1</sub>, i<sub>2</sub>, i<sub>3</sub>}>, <{i<sub>1</sub>, i<sub>2</sub>, i<sub>4</sub>}>, ..., <{i<sub>1</sub>, i<sub>2</sub>} {i<sub>1</sub>}>, <{i<sub>1</sub>, i<sub>2</sub>} {i<sub>2</sub>}>, ...,
  <{i<sub>1</sub>} {i<sub>1</sub>, i<sub>2</sub>}>, <{i<sub>1</sub>} {i<sub>1</sub>, i<sub>2</sub>}>, ..., <{i<sub>1</sub>} {i<sub>1</sub>} {i<sub>1</sub>}>, <{i<sub>1</sub>} {i<sub>1</sub>} {i<sub>2</sub>}>, ...,

# **Generalized Sequential Pattern Algorithm (GSP)**

- Step 1:
  - Make the first pass over the sequence database D to yield all the 1-element frequent subsequences
- Step 2: Repeat until no new frequent subsequences are found
  - 1. Candidate Generation:
    - Merge pairs of frequent subsequences found in the (k-1)*th* pass to generate candidate sequences that contain k items
  - 2. Candidate Pruning:
    - Prune candidate k-sequences that contain infrequent (k-1)-subsequences (Apriori principle)
  - 3. Support Counting:
    - Make a new pass over the sequence database D to find the support for these candidate sequences
  - 4. Candidate Elimination:
    - Eliminate candidate k-sequences whose actual support is less than *minsup*

# **GSP Example**

- Only one 4-sequence survives the candidate pruning step
- All other 4-sequences are removed because they contain subsequences that are not part of the set of frequent 3-sequences

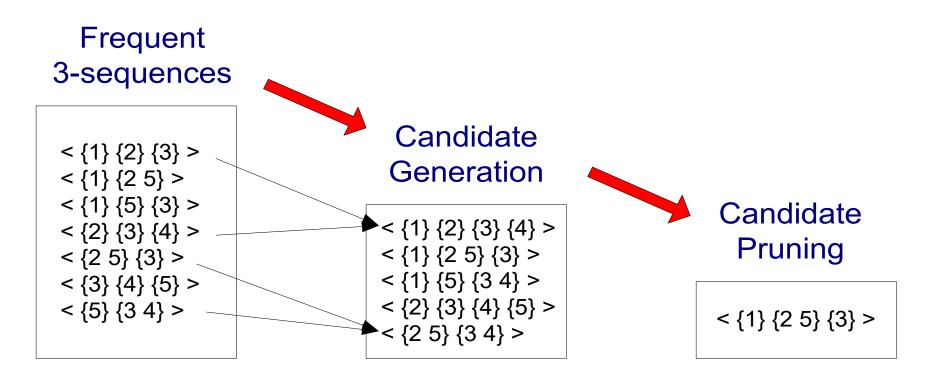

# **Trend Detection**

- Task
  - given a time series
  - find out what the general trend is (e.g., rising or falling)

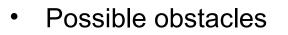

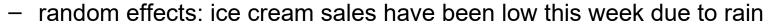

- but what does that tell about next week?
- seasonal effects: sales have risen in December
  - but what does that tell about January?
- cyclical effects: less people attend a lecture towards the end of the semester
  - but what does that tell about the next semester?

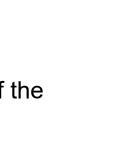

### **Trend Detection**

• Example: Data Analysis at Facebook

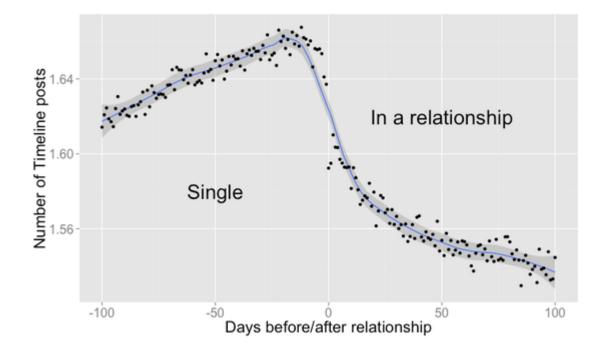

http://www.theatlantic.com/technology/archive/2014/02/when-you-fall-in-love-this-is-what-facebook-sees/283865/

### 3/4/24 Heiko Paulheim

## **Estimation of Trend Curves**

### The freehand method

- Fit the curve by looking at the graph
- Costly and barely reliable for large-scale data mining

### The least-squares method

- Find the curve minimizing the sum of the squares of the deviation of points on the curve from the corresponding data points
- cf. linear regression

3/4/24

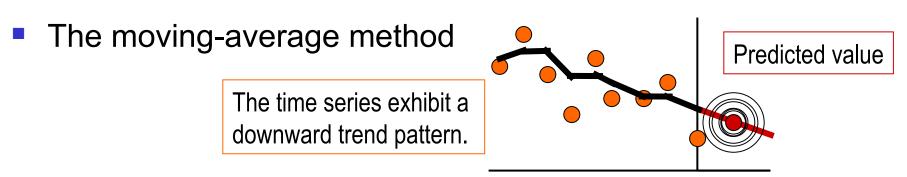

21

### **Example: Average Global Temperature**

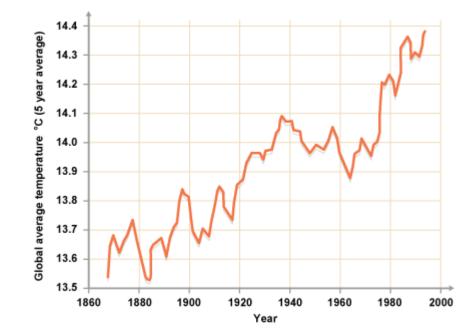

http://www.bbc.co.uk/schools/gcsebitesize/science/aqa\_pre\_2011/rocks/fuelsrev6.shtml

3/4/24 Heiko Paulheim

### 22

### **Example: German DAX 2013**

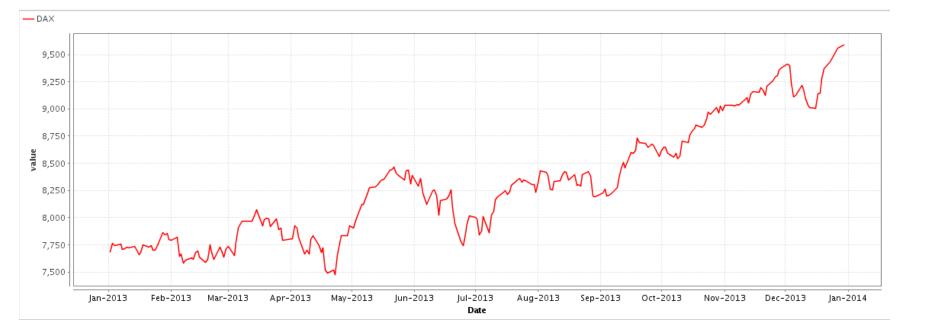

# **Linear Trend**

- Given a time series that has timestamps and values, i.e.,
   (t<sub>i</sub>,v<sub>i</sub>), where t<sub>i</sub> is a time stamp, and v<sub>i</sub> is a value at that time stamp
- A linear trend is a linear function

– m\*t<sub>i</sub> + b

• We can find via linear regression, e.g., using the least squares fit

### **Example: German DAX 2013**

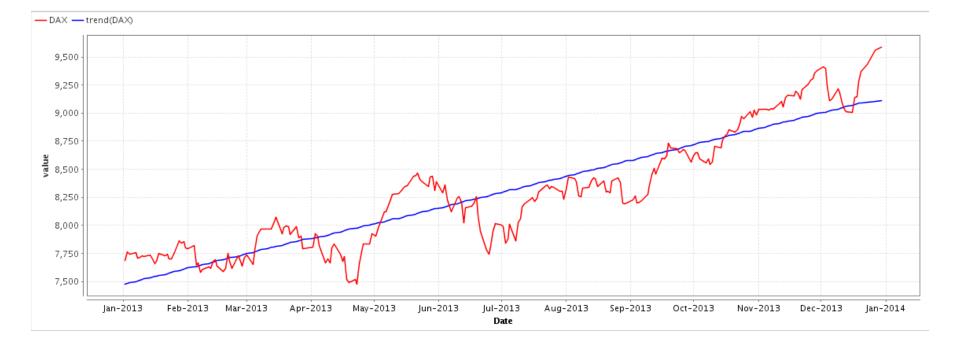

# **A Component Model of Time Series**

### A time series can consist of four components:

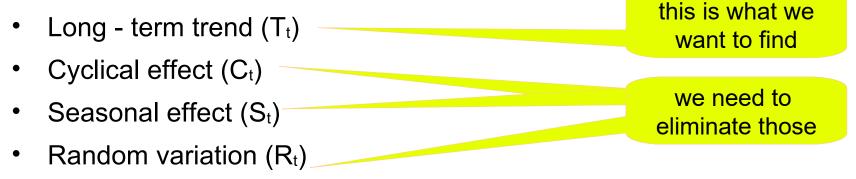

### Additive Model:

• Series =  $T_t + C_t + S_t + R_t$ 

**Multiplicative Model:** 

• Series =  $T_t \times C_t \times S_t \times R_t$ 

# **Seasonal and Cyclical Effects**

- Seasonal effects occur regularly each year
  - quarters
  - months
  - ...
- · Cyclical effects occur regularly over other intervals
  - every N years
  - in the beginning/end of the month
  - on certain weekdays or on weekends
  - at certain times of the day

- ...

# **Identifying Seasonal and Cyclical Effects**

- There are methods of identifying and isolating those effects
  - given that the periodicity is known
- Python: statsmodels package

```
from pandas import Series
from matplotlib import pyplot
from statsmodels.tsa.seasonal
   import seasonal_decompose
series = Series.from_csv
   ('data.csv', header=0)
result = seasonal_decompose
   (series, model='multiplicative')
result.plot()
pyplot.show()
```

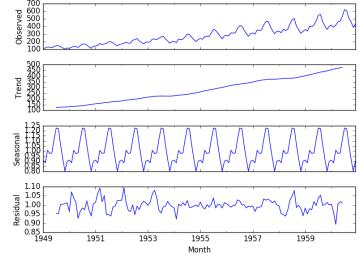

# **Identifying Seasonal and Cyclical Effects**

- Variation may occur within a year or another period
- To measure the seasonal effects we compute *seasonal indexes*
- Seasonal index
  - degree of variation of seasons in relation to global average

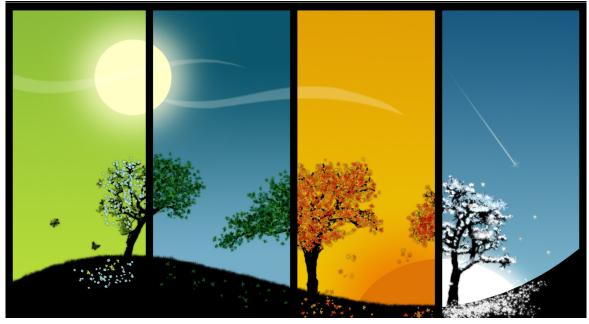

http://davidsills.blogspot.de/2011/10/seasons.html

3/4/24

### Heiko Paulheim

# **Identifying Seasonal and Cyclical Effects**

- Algorithm
  - Compute the trend  $\hat{y}_t$  (i.e., linear regression)
  - For each time period
    - compute the ratio  $y_t/\hat{y}_t$
  - For each season (or other relevant period)
    - compute the average of  $y_t/\hat{y}_t$
    - this gives us the average deviation for that season

here, we assume the multiplicative model

 $\frac{T_t \times S_t \times R_t}{T_t} = \frac{T_t \times S_t \times R_t}{T_t} = S_t \times R_t$ 

the computed ratios isolate the seasonal and random variation from the overall trend\*

\*) given that no additional cyclical variation exists

### 30

- Calculate the quarterly seasonal indexes for hotel occupancy rate in order to measure seasonal variation
- Data:

| Year | Quarter | Rate  | Year | Quarter | Rate  | Year | Quarter | Rate  |
|------|---------|-------|------|---------|-------|------|---------|-------|
| 1996 | 1       | 0.561 | 1998 | 1       | 0.594 | 2000 | 1       | 0.665 |
|      | 2       | 0.702 |      | 2       | 0.738 |      | 2       | 0.835 |
|      | 3       | 0.8   |      | 3       | 0.729 |      | 3       | 0.873 |
|      | 4       | 0.568 |      | 4       | 0.6   |      | 4       | 0.67  |
| 1997 | 1       | 0.575 | 1999 | 1       | 0.622 |      |         |       |
|      | 2       | 0.738 |      | 2       | 0.708 |      |         |       |
|      | 3       | 0.868 |      | 3       | 0.806 |      |         |       |
|      | 4       | 0.605 |      | 4       | 0.632 |      |         |       |

This example is taken from the course "Regression Analysis" at University of Umeå, Department of Statistics

- First step: compute trend from the data
  - e.g., linear regression

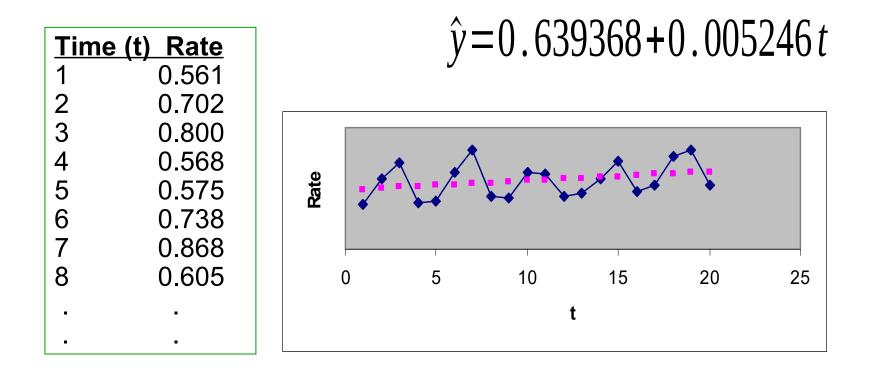

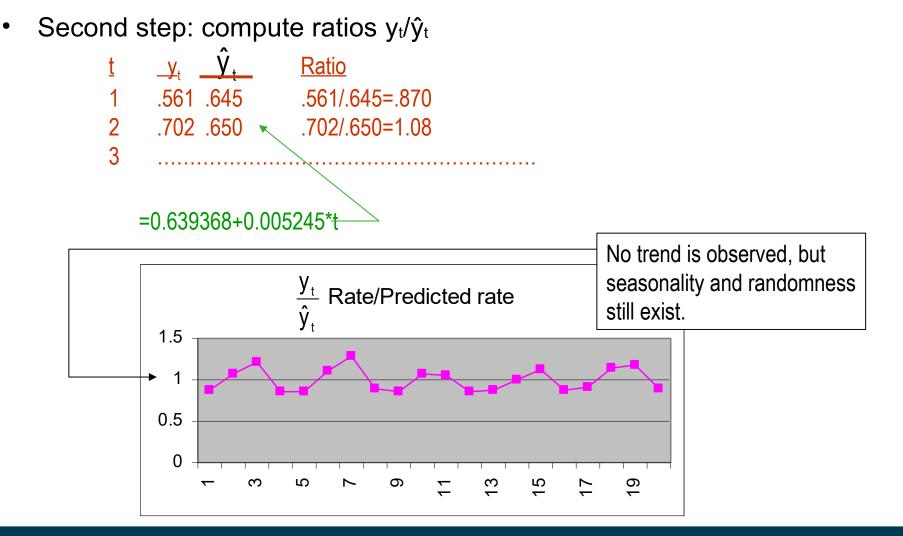

3/4/24 Heiko Paulheim

**Rate/Predicted rate V** 0.870 1.080 Third step: compute average ratios by season 1.221 ✓ 0.860 Rate/Predicted rate 0.864 1.100 1.284 1.5 ✓ 0.888 **0.865** 1.067 0.5 1.046 0.854 0 0.879 3 5 7 9 11 13 15 17 19 ✓ 0 993 1 122 ✓ 0.874 Average ratio for quarter 1: (.870 + .864 + .865 + .879 + .913)/5 = .8780.913 Average ratio for quarter 2: (1.080+1.100+1.067+.993+1.138)/5 = 1.076 1.138 Average ratio for quarter 3: (1.221+1.284+1.046+1.122+1.181)/5 = 1.171 1.181 ✓ 0.900

Average ratio for quarter 4: (.860 +.888 + .854 + .874 + .900)/ 5 = .875

- Interpretation of seasonal indexes:
  - ratio between the time series' value at a certain season and the overall seasonal average
- In our problem:

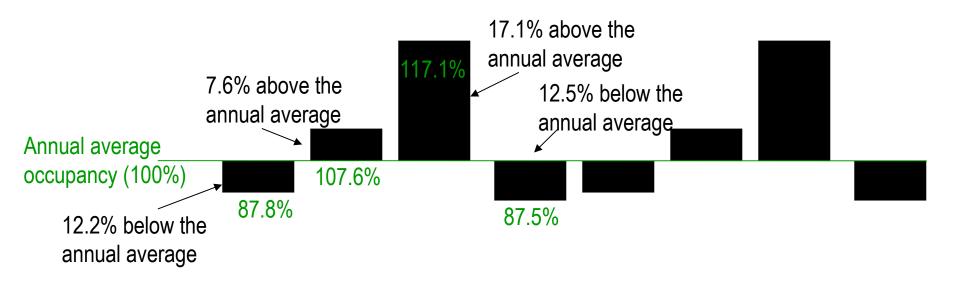

Quarter 1 Quarter 2 Quarter 3 Quarter 4 Quarter 1 Quarter 2 Quarter 3 Quarter 4

3/4/24 Heiko Paulheim

- Deseasonalizing time series
  - when ignoring seasonal effects, is there still an increase?

Seasonally adjusted time series = <u>Actual time series</u> Seasonal index

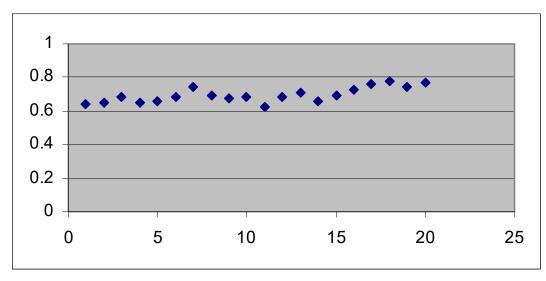

Trend on deseasonalized time series: slightly positive

3/4/24

- There are methods of identifying and isolating those effects
  - given that the periodicity is known
- What if we don't know the periodicity?

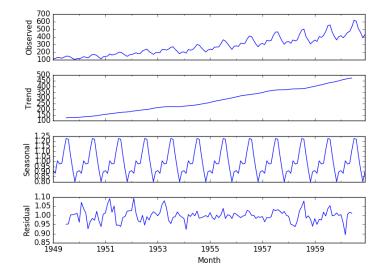

- Assumption: time series is a sum of sine waves
  - With different periodicity
  - Different representation of the time series
- The frequencies of those sine waves is called *spectrum* 
  - Fourier transformation transforms between spectrum and series
  - Spectrum gives hints at the frequency of periodic effects
  - Details: see textbooks

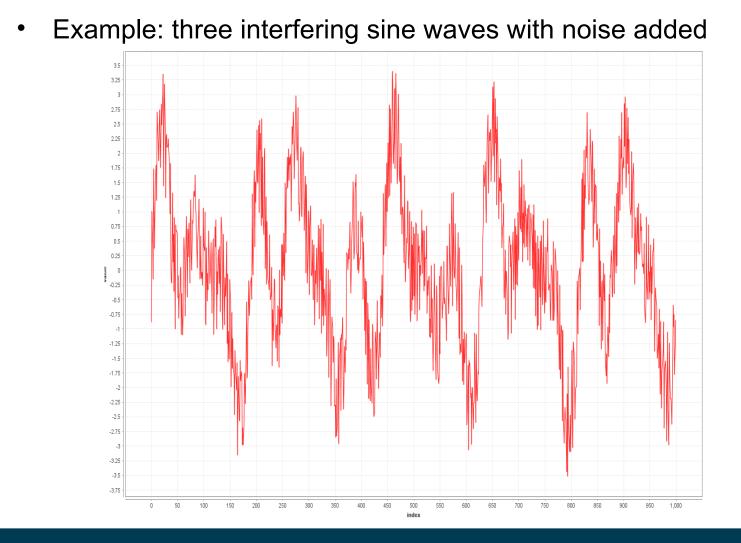

39

3/4/24

• The corresponding spectrum

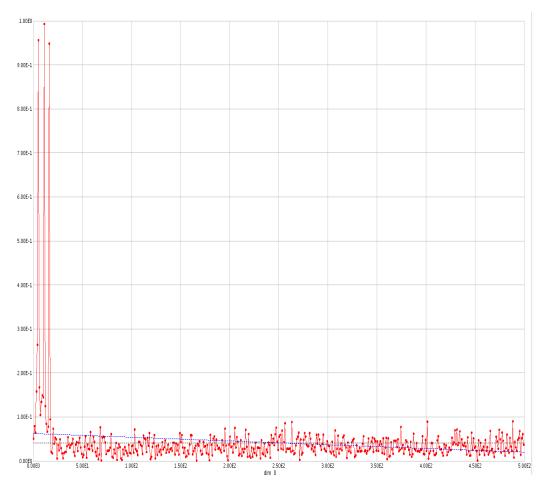

3/4/24

# **Dealing with Random Variations**

Moving average of order n

$$\frac{y_1 + y_2 + \dots + y_n}{n}, \frac{y_2 + y_3 + \dots + y_{n+1}}{n}, \frac{y_3 + y_4 + \dots + y_{n+2}}{n}, \dots$$

- Key idea:
  - upcoming value is the average of the last n
  - cf.: nearest neighbors
- Properties:
  - Smoothes the data
  - Eliminates random movements
  - Loses the data at the beginning or end of a series
  - Sensitive to outliers (can be reduced by weighted moving average)

# **Moving Average in Python**

- Python:
  - e.g., rolling\_mean in pandas
- Alternatives for average:
  - median, mode, ...

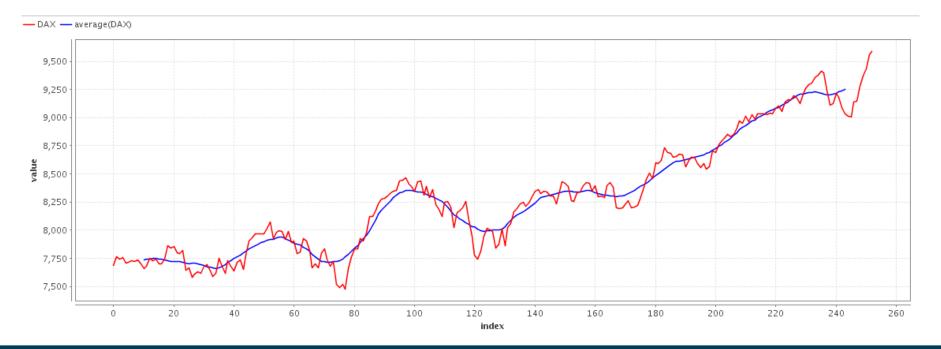

# **Moving Average and Decomposition**

- Often, moving averages are used for the trend
  - instead of a linear trend
  - less susceptible to outliers
  - the remaining computations stay the same

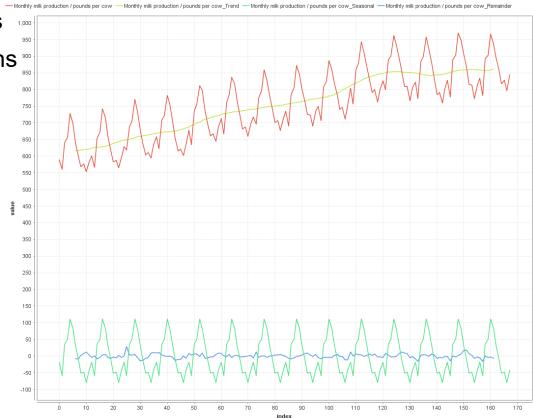

# **Dealing with Random Variations**

- Exponential Smoothing
  - $S_t = \alpha y_t + (1-\alpha)S_{t-1}$
  - $\alpha$  is a smoothing factor
  - recursive definition
    - in practice, start with S<sub>0</sub> = y<sub>0</sub>

```
from statsmodels.tsa.api import
   SimpleExpSmoothing
```

```
model = SimpleExpSmoothing
  (data).fit(smoothing_level=0.2)
```

- Properties:
  - Smoothes the data
  - Eliminates random movements
    - and even seasonal effects for smaller values of α
  - Smoothing values for whole series
  - More recent values have higher influence

### **Dealing with Random Variations**

#### -DAX - alpha0.01 - alpha0.1 - alpha0.5 - alpha0.9

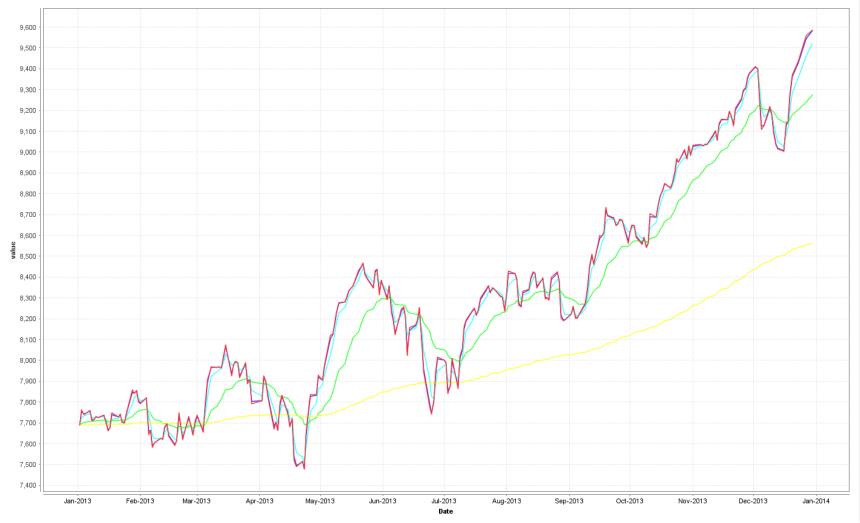

3/4/24

#### Heiko Paulheim

45

# **Recap: Trend Analysis**

- Allows to identify general trends (upward, downward)
- Overall approach:
  - eliminate all other components so that only the trend remains
- Method for factoring out seasonal variations
  - and compute deseasonalized time series
- Methods for eliminating with random variations (smoothing)
  - moving average
  - exponential smoothing

#### **Time Series Prediction: Definition**

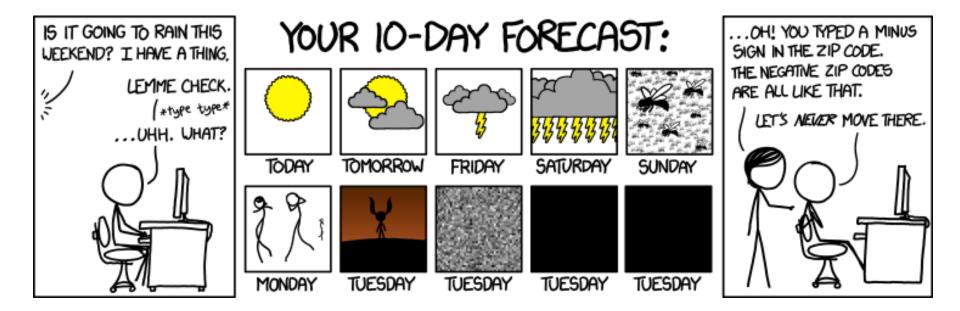

http://xkcd.com/1245/

# From Moving Averages to Autoregressive Models

- Recap moving average for smoothing
  - each value is replaced by the average of its surrounding ones
- Moving average for prediction
  - predict the average of the last n values
  - $y_{t} = 1/n * (y_{t-1} + ... + y_{t-n})$
- Here: weights are uniform
  - advanced: weights are learned from the data
  - $\mathbf{y}_{t} = \delta_{1}\mathbf{y}_{t-1} + \delta_{2}\mathbf{y}_{t-2} + \dots \delta_{n}\mathbf{y}_{t-n} + \beta + \varepsilon_{t}$
  - just like linear regression learning
  - this is called an *autoregressive* model
    - i.e., regression trained on the time series itself

#### **Autoregressive Models in Practice**

- Manual approach: ٠
  - generate windowed representation for learning first
  - learn linear model on top

|           |           | Ioan                      | miou                                         |                  |                  | υp               |                  |                  |                  | Windowing Linear Regression     |  |  |
|-----------|-----------|---------------------------|----------------------------------------------|------------------|------------------|------------------|------------------|------------------|------------------|---------------------------------|--|--|
| Row No. 1 | Window id | Copper price + 1 (horizon | ) Copper price - 9                           | Copper price - 8 | Copper price - 7 | Copper price - 6 | Copper price - 5 | Copper price - 4 | Copper price - 3 |                                 |  |  |
| 1         | 0         | 2.268                     | 0.246                                        | 0.627            | 0.529            | 0.528            | 1.086            | 1.001            | 1.491            | exa 🚛 win 🔶 🚺 tra 🚺 mod 🗋       |  |  |
| 2         | 1         | 0.450                     | 0.627                                        | 0.529            | 0.528            | 1.086            | 1.001            | 1.491            | 0.293            | ori exa                         |  |  |
| 3         | 2         | 0.746                     | 0.529                                        | 0.528            | 1.086            | 1.001            | 1.491            | 0.293            | 1.89             |                                 |  |  |
| 4         | 3         | 0.059                     | 0.528                                        | 1.086            | 1.001            | 1.491            | 0.293            | 0.189            | 0.536            | V wei                           |  |  |
| 5         | 4         | 1.111                     | 1.086                                        | 1.001            | 1.491            | 0.293            | 0.189            | 0.536            | 2.268            |                                 |  |  |
| 6         | 5         | 1.981                     | 1.001                                        | 1.491            | 0.293            | 0.189            | 0.536            | 2.268            | 0.450            |                                 |  |  |
| 7         | 6         | 3.232                     | 1.491                                        | 0.293            | 0.189            | 0.536            | 2.268            | 0.450            | 0.746            |                                 |  |  |
| 8         | 7         | 2.565                     | 0.293                                        | 0.189            | 0.536            | 2.268            | 0.450            | 0.746            | 0.059            |                                 |  |  |
| 9         | 8         | 2.336                     | 0.189                                        | 0.536            | 2.268            | 0.450            | 0.746            | 0.059            | 1.111            |                                 |  |  |
| 10        | 9         | 1.978                     | 0.536                                        | 2.268            | 0.450            | 0.746            | 0.059            | 1.111            | 1.981            |                                 |  |  |
| 11        | 10        | 1.391                     | 2.268                                        | 0.450            | 0.746            | 0.059            | 1.111            | 1.981            | 3.232            | lagged values/<br>lag variables |  |  |
| 12        | 11        | 1.744                     | 0.450                                        | 0.746            | 0.059            | 1.111            | 1.981            | 3.232            | 2.565            | lagged values/                  |  |  |
| 13        | 12        | 1.538                     | 0.746                                        | 0.059            | 1.111            | 1.981            | 3.232            | 2.565            | 2.336            | lag variables                   |  |  |
| 14        | 13        | 1.114                     | 0.059                                        | 1.111            | 1.981            | 3.232            | 2.565            | 2.336            | 1.978            |                                 |  |  |
| 15        | 14        | 0.084                     | 1.111                                        | 1.981            | 3.232            | 2.565            | 2.336            | 1.978            | 1.391            |                                 |  |  |
| 16        | 15        | 0.050                     | 1.981                                        | 3.232            | 2.565            | 2.336            | 1.978            | 1.391            | 1.744            |                                 |  |  |
| 17        | 16        | 0.923                     |                                              |                  |                  |                  |                  |                  |                  |                                 |  |  |
| 18        | 17        | 1.072 f                   |                                              | tate             | modo             | le +             | <b>S</b> 2 2     | r mo             |                  | import AutoRea                  |  |  |
| 19        | 18        | 1.149                     | from statsmodels.tsa.ar_model import AutoReg |                  |                  |                  |                  |                  |                  |                                 |  |  |
| 20        | 19        | 1.520 m (                 | model = AutoReg(data, 7)                     |                  |                  |                  |                  |                  |                  |                                 |  |  |
| 21        | 20        | 1.415                     | Juer                                         | – Au             | CONE             | y (ua            | lua,             | / /              |                  |                                 |  |  |

```
result = model.fit()
```

#### result.predict(25,50)

21

22

23

22

23

24

0.862

0.428

0.467

#### **Autoregressive Models**

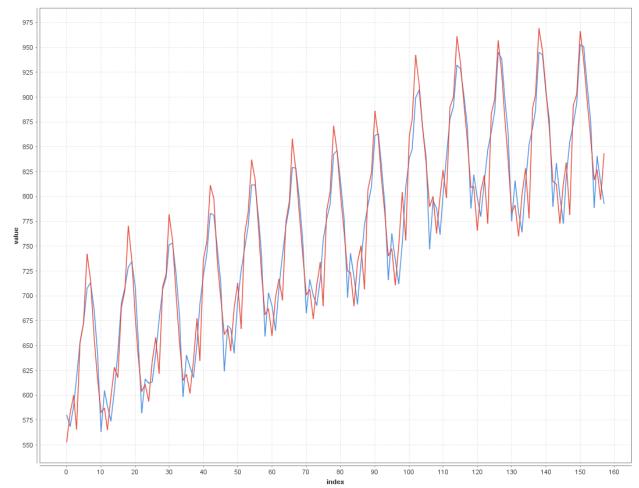

- Monthly milk production / pounds per cow + 1 (horizon) - prediction(Monthly milk production / pounds per cow + 1 (horizon))

3/4/24

#### **Autoregressive Models**

- First observation:
  - we have learned a linear model using the lag values
  - but the prediction itself is not linear!
- Second observation:
  - periodicities are learned well
- Why?
  - e.g., given that we have a strong weekly trend
  - we will learn a high weight for  $\delta_{t-7}$
  - multiple periodicities can also be learned
    - e.g., time series with weekly and monthly component

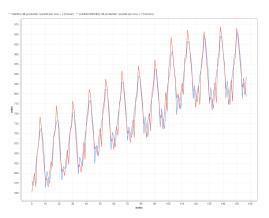

#### **Extension of AR models**

- ARMA
  - Fits an AR model
  - Fits a second model to estimate the errors made by the AR model

$$- \mathbf{y}_{t} = \delta_{1}\mathbf{y}_{t-1} + \delta_{2}\mathbf{y}_{t-2} + \dots + \delta_{p}\mathbf{y}_{t-p} + \beta + \gamma_{1}\varepsilon_{t-1} + \dots + \gamma_{q}\varepsilon_{q-1}$$

- ARIMA
  - Tries to predict a differenced model
    - i.e., the relative change of a time series instead of the absolute value
  - ARIMA models come with three parameters:
    - p: number of terms in the AR part
    - q: number of terms in the MA part
    - d: number of times the time series is differenced

# **Lag Variables for Nominal Prediction**

| Date | Wea  | ather     |           |           |         |
|------|------|-----------|-----------|-----------|---------|
| 1.1. | Sun  | ny        |           |           |         |
| 2.1. | Clou | ıdy       |           |           |         |
| 3.1. | Date | Weather-3 | Weather-2 | Weather-1 | Weather |
| 4.1. | 1.1. | ?         | ?         | ?         | Sunny   |
| 5.1. | 2.1. | ?         | ?         | Sunny     | Cloudy  |
| 6.1. | 3.1. | ?         | Sunny     | Cloudy    | Cloudy  |
| 7.1. | 4.1. | Sunny     | Cloudy    | Cloudy    | Rainy   |
| 8.1. | 5.1. | Cloudy    | Cloudy    | Rainy     | Cloudy  |
| 9.1. | 6.1. | Cloudy    | Rainy     | Cloudy    | Sunny   |
|      | 7.1. | Rainy     | Cloudy    | Sunny     | Sunny   |
|      | 8.1. | Cloudy    | Sunny     | Sunny     | Sunny   |
|      | 9.1. | Sunny     | Sunny     | Sunny     | Rainy   |
|      |      |           |           |           | 50      |

3/4/24

# Lag Variables in Heterogeneous Time Series

#### • Also possible for heterogeneous data:

| ExampleSet | (250 example | es. 2 special a | ttributes, 6 rec | oular attributes | 5)            |               |               |        |
|------------|--------------|-----------------|------------------|------------------|---------------|---------------|---------------|--------|
| Row No.    | Date         | Weather-2       | Weather-1        | Weather-0        | Temperature-2 | Temperature-1 | Temperature-0 | label  |
| 1          | 04.01.2013   | sunny           | cloudy           | cloudy           | 23            | 24            | 28            | cloudy |
| 2          | 07.01.2013   | cloudy          | cloudy           | cloudy           | 24            | 28            | 32            | rainy  |
| 3          | 08.01.2013   | cloudy          | cloudy           | rainy            | 28            | 32            | 19            | sunny  |
| 4          | 09.01.2013   | cloudy          | rainy            | sunny            | 32            | 19            | 24            | rainy  |
| 5          | 10.01.2013   | rainy           | sunny            | rainy            | 19            | 24            | 25            | cloudy |
| 6          | 11.01.2013   | sunny           | rainy            | cloudy           | 24            | 25            | 17            | sunny  |
| 7          | 14.01.2013   | rainy           | cloudy           | sunny            | 25            | 17            | 14            | sunny  |
| 8          | 15.01.2013   | cloudy          | sunny            | sunny            | 17            | 14            | 12            | rainy  |
| 9          | 16.01.2013   | sunny           | sunny            | rainy            | 14            | 12            | 26            | sunny  |
| 10         | 17.01.2013   | sunny           | rainy            | sunny            | 12            | 26            | 23            | cloudy |
| 11         | 18.01.2013   | rainy           | sunny            | cloudy           | 26            | 23            | 24            | cloudy |
| 12         | 21.01.2013   | sunny           | cloudy           | cloudy           | 23            | 24            | 28            | cloudy |
| 13         | 22.01.2013   | cloudy          | cloudy           | cloudy           | 24            | 28            | 32            | rainy  |
| 14         | 23.01.2013   | cloudy          | cloudy           | rainy            | 28            | 32            | 19            | sunny  |
| 15         | 24.01.2013   | cloudy          | rainy            | sunny            | 32            | 19            | 24            | rainy  |
| 16         | 25.01.2013   | rainy           | sunny            | rainy            | 19            | 24            | 25            | cloudy |
| 17         | 28.01.2013   | sunny           | rainy            | cloudy           | 24            | 25            | 17            | sunny  |

3/4/24

#### Heiko Paulheim

# **Predicting with Exponential Smoothing**

- Recap exponential smoothing
  - $S_t = \alpha y_t + (1-\alpha)S_{t-1}$ 
    - We can also understand S<sub>t</sub> as a prediction of y<sub>t+1</sub>
    - i.e., we predict the (weighted) average of the last value and the last prediction
- By recursion, we can use exponential smoothing for prediction
  - i.e., predict one step into the future
    - then use this prediction as input to the next step
  - works OK for short forecasting windows
  - at some point, the predictions usually diverge

# **Predicting with Exponential Smoothing**

#### -DAX -alpha0.01 -alpha0.1 -alpha0.5 -alpha0.9

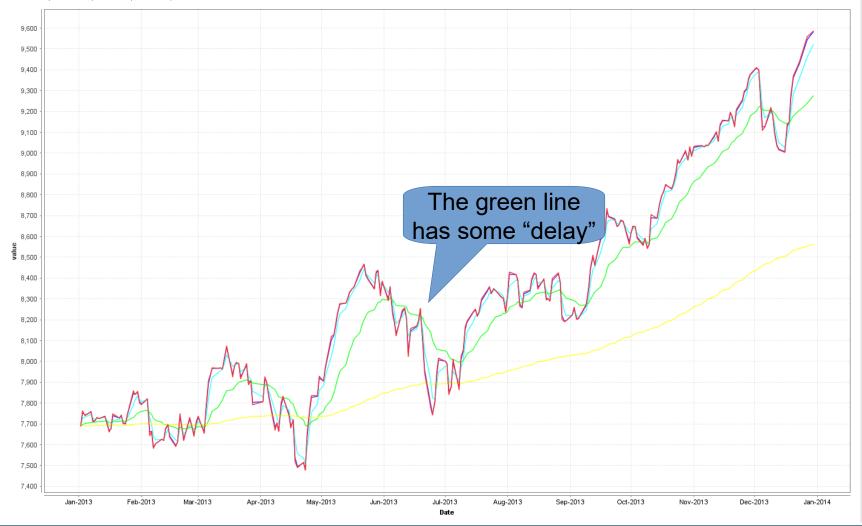

3/4/24

#### Heiko Paulheim

# **Double Exponential Smoothing**

- Smaller values for α:
  - more cancellation of random noise, but
  - exponential smoothing takes longer to adapt to trend
- With a trend, the smoothed time series will rise/fall over time
  - $S_t = \alpha y_t + (1-\alpha)(S_{t-1} + b_{t-1})$  Estimated trend
  - $b_{t} = \beta(S_{t}-S_{t-1})+(1-\beta)b_{t-1}$
- Explanation:
  - $-S_t S_{t-1}$  describes the change of the estimate
  - b is the exponentially smoothed time series of those changes
- S is called *level smoothing*, b is called *trend smoothing*

#### **Double Exponential Smoothing: Example**

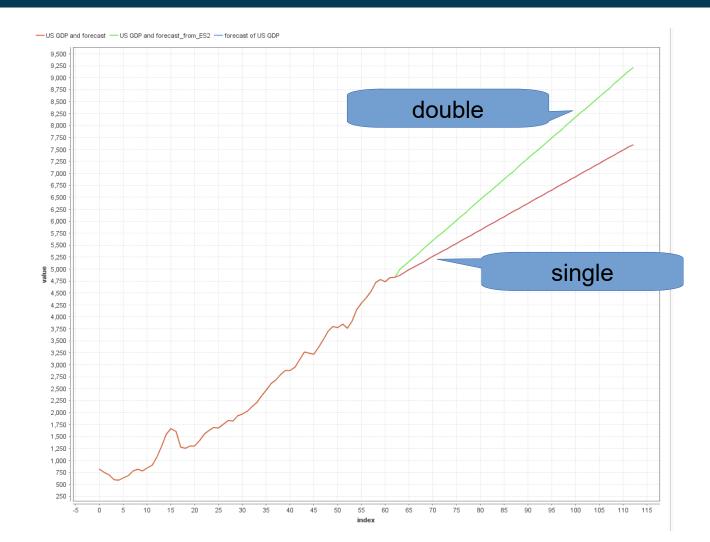

3/4/24

# **Triple Exponential Smoothing**

- Double exponential smoothing
  - Uses level and trend, but no seasonality
- Triple exponential smoothing (also known as Holt Winters Method)

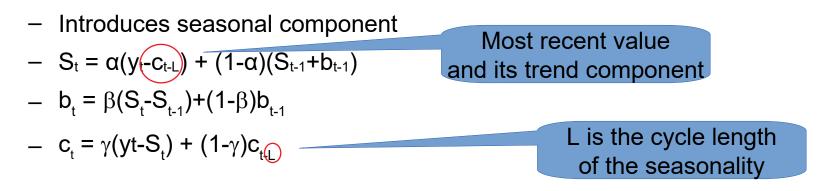

# **Triple Exponential Smoothing**

- Cycle length L
  - counted in number of observations
- Examples:
  - weekly cycles, one observation = one day: 7
  - yearly cycles, one observation = one month: 12
  - hourly cycles, one observation = one second: 3600

#### **Triple Exponential Smoothing**

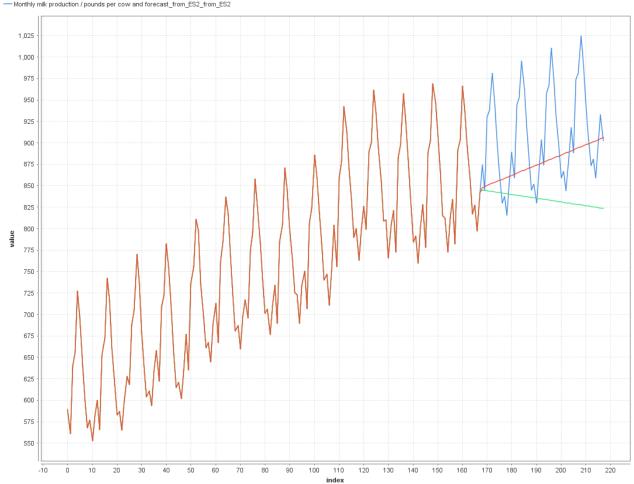

- Monthly milk production / pounds per cow and forecast - Monthly milk production / pounds per cow\_from\_ES2 - Monthly milk production / pounds per cow and forecast\_from\_ES2 from\_ES2 - Monthly milk production / pounds per cow and forecast\_from\_ES2 from\_ES2

3/4/24

# Holt Winters in RapidMiner and Python

• Parameters:

from statsmodels.tsa.holtwinters
import ExponentialSmoothing

- α, β, γ
  - **Python**: smoothing\_level, smoothing\_trend, smoothing\_seasonal
- period length (seasonal\_periods)
- Python implementation:
  - can also estimate parameters
  - as to fit the given data best

# **Selecting an Exponential Smoothing Model**

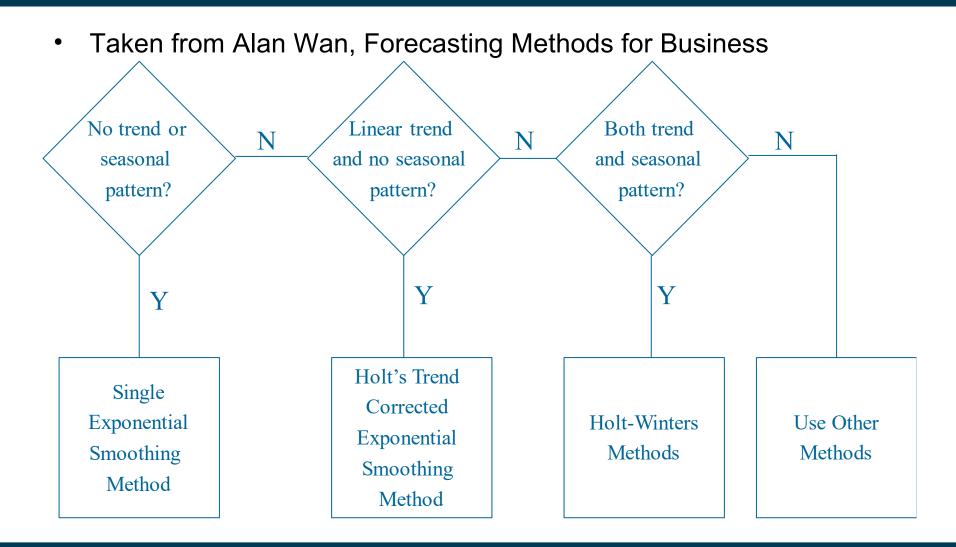

#### 3/4/24 Heiko Paulheim

- Remedies in non-series data:
  - replace with average, median, most frequent
  - Imputation (e.g., k-NN)
  - replace with most frequent
  - ...
- What happens if we apply those to time series?

- Original time series
  - with missing values inserted

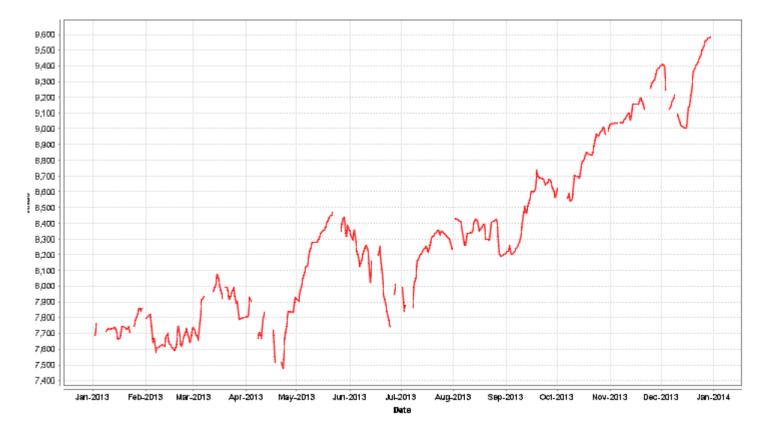

Replace with average

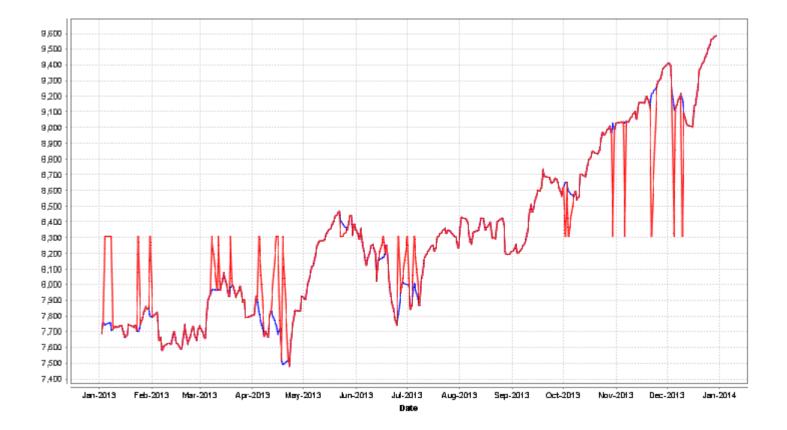

3/4/24 Heiko P

- Alternatives
  - Linear interpolation
  - Replace with previous
  - Replace with next
  - K-NN imputation
    - Essentially: this is the average of previous and next

• Linear interpolation plotted

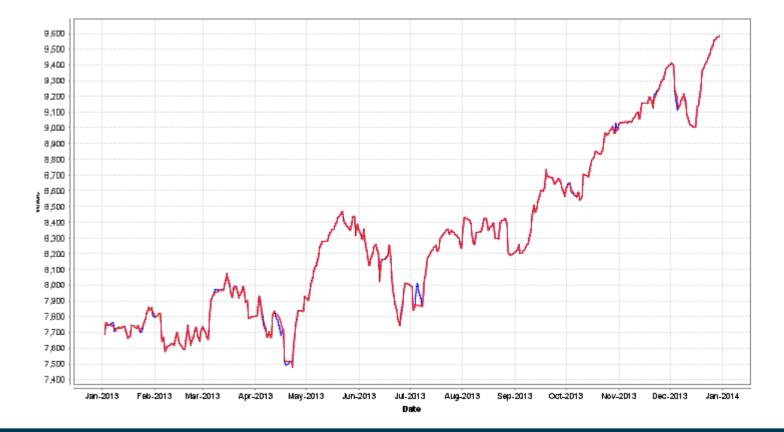

3/4/24

#### **Evaluating Time Series Prediction**

- So far, our gold standard has been 10-fold cross validation
  - Divide data into 10 equal shares
  - Random sampling:
    - Each data point is randomly assigned to a fold

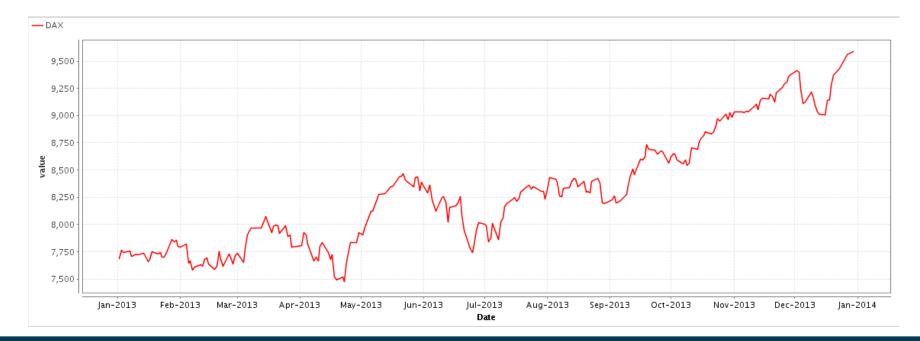

#### **Evaluating Time Series Prediction**

• Using Cross Validation?

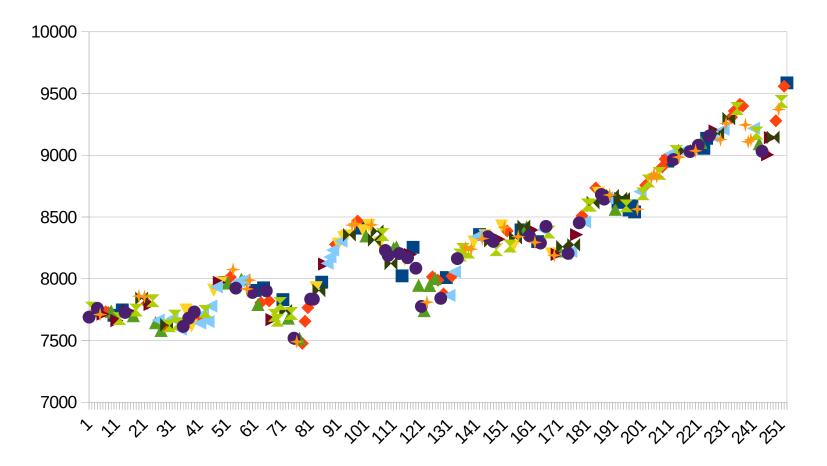

### **Evaluating Time Series Prediction**

- Variant 1
  - Use hold out set at the end of the training data
  - E.g., train on 2000-2015, evaluate on 2016
- Variant 2:
  - Sliding window evaluation
  - E.g., train on one year, evaluate on consecutive year

# Wrap-up

- Time series data is data sequentially collected at different times
- Analysis methods discussed in this lecture
  - frequent pattern mining
  - trend analysis
  - different prediction methods

#### **Questions?**

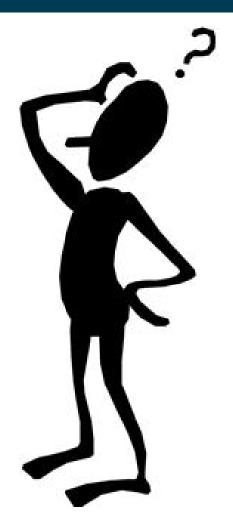